## **TYPO3.Neos - Task # 57717**

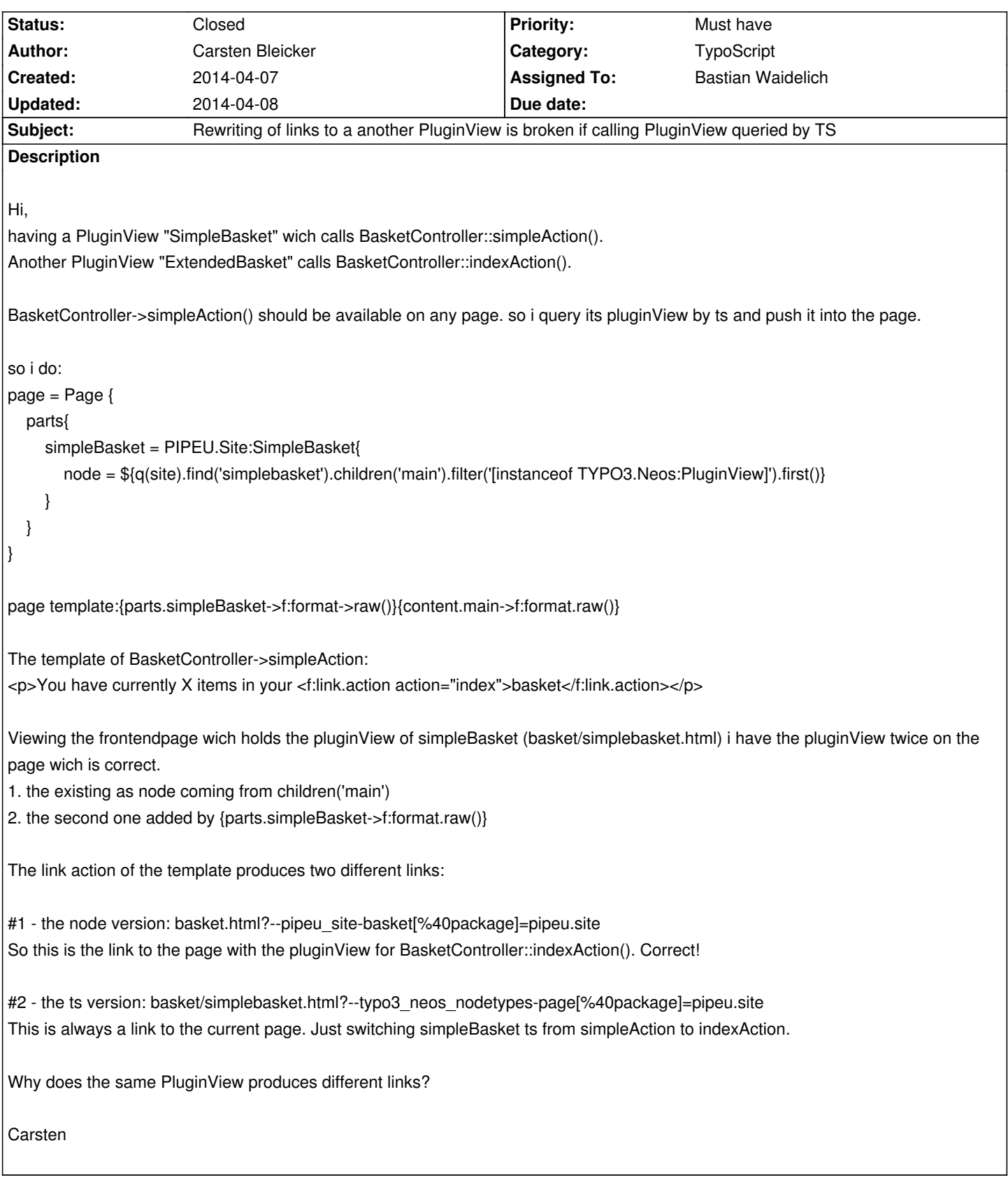

## **History**

## **#1 - 2014-04-08 10:11 - Bastian Waidelich**

*- Project changed from Base Distribution to TYPO3.Neos*

*- Assigned To set to Bastian Waidelich*

- *Category set to TypoScript*
- *Status changed from New to Closed*

This should be fixed with a correct FlowQuery like

node = \${q(site).find('simplebasket/main').children('[instanceof Your.Package:BasketPlugin]').get(0)}

see news://lists.typo3.org:119/mailman.1.1396892772.25887.neos@lists.typo3.org

Feel free to comment or re-open

**Files**

Bildschirmfoto\_2014-04-07\_um\_15.41.40.png 187.7 kB 2014-04-07 2014-04-07 Carsten Bleicker